## HELP DESK **REQUEST SUBMISSION**

ADE Grants Management has transistioned to a new customer service management system - Help Desk -

## **SELECT TEMPLATE**

## **SUBMIT TEMPLATE**

**Each template will have required information that needs to be completed prior to submission** 

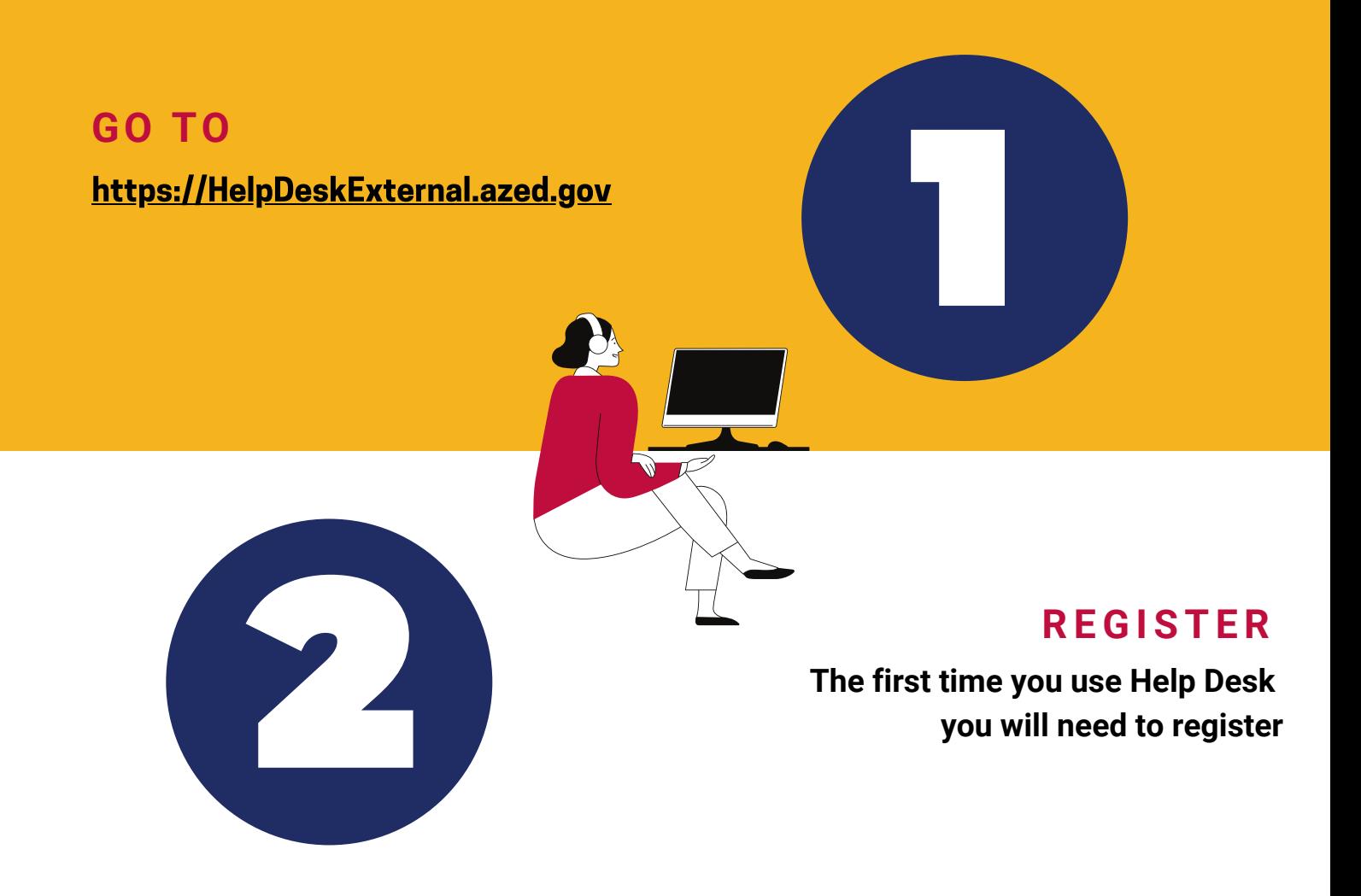

**Choose Template Categories under "+ New Request"**

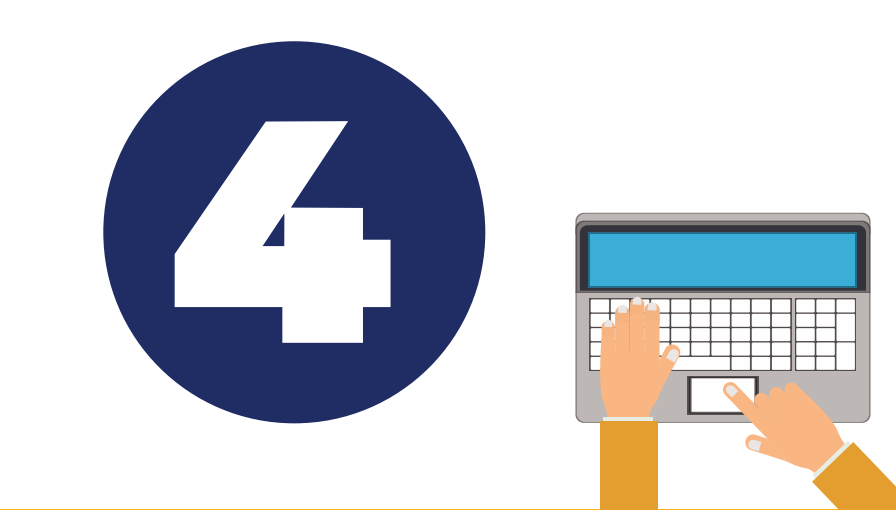

**Select "Add Request"**

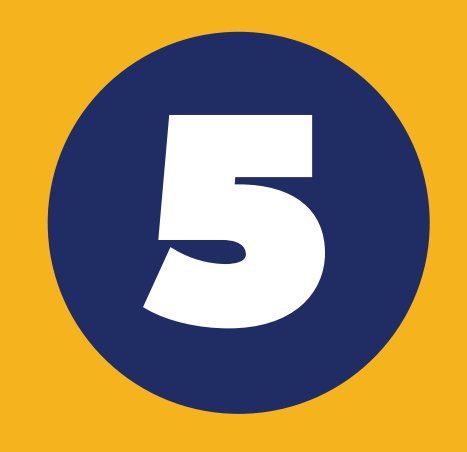

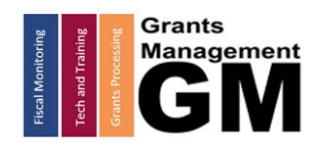

602.542.3901 - https://HelpDeskExternal.azed.gov

## **COMPLETE TEMPLATE**